#### **KIGDOM OF CAMBODIA**

#### **Nation Religion King**

3

**Ministry of Economy and Finance No. 1447 MEF.BK** 

**Phnom Penh, 26 December 2007** 

## **Prakas**

**on** 

#### **Customs Declaration Provision and Procedures**

## **Senior Minister, Minister of Economy and Finance**

- Having Seen the Constitution of the Kingdom of Cambodia;
- Having Seen Reach Kram Nº NS/RKT/0704/124 dated 15 July 2004 on the Appointment of the Royal Government;
- Having Seen Reach Kram  $N^{\circ}$  02/NS /94 dated 20 July 1994 promulgating the Law on the Establishment and Organization of the Council of Minister;
- Having Seen Reach Kram Nº 02/NS/RKM/0196/18 Dated 24 January 1996 promulgating the Law on the Establishment of the Ministry of Economy and Finance;
- Having Seen Reach Kram Nº NS/RKM/0707/017 dated 20 July 2007 promulgating the Law on Customs;
- Having Seen Anukret Nº 04 ANKR.BK dated 20 January 2000 on the Establishment and Organization of the Ministry of Economy and Finance;
- Pursuant to the priority task of the Ministry of Economy and Finance

#### **HEREBY DECIDES**

#### **Praka 1.-**

All exported or imported goods, whether or not exempt from duties and taxes must be the subject of a customs declaration. The customs declaration form is a **Single Administrative Document - SAD**) as per the explanatory notes in Appendix A of this Prakas.

The Director of Customs may determine other customs declaration forms for the exports or imports of passengers, postal shipments, and for other purposes as necessary.

A customs declaration that has been registered by customs is the only authentic document that can be used to prove that goods have been imported into or exported from Cambodia.

#### **Praka 2.-**

 Customs declarations must be submitted at authorized customs offices as determined by the Director of Customs.

Customs declarations may be submitted prior to the arrival of goods at customs offices if prior approval is granted by Customs.

For importation:

**a-** When goods are not reported to customs on a summary customs declaration, the customs declaration must be submitted upon the arrival of goods at a customs office, unless approval has been granted for submission prior to the arrival of the goods in accordance with paragraph 2 of this Praka. If such goods arrive before the hours of operation of the customs office, the customs declaration must be submitted immediately upon opening of the customs office;

**b-** In cases where goods have been reported to customs on a summary declaration, the customs declaration must be submitted to customs within three working days only after arrival of the goods at the customs office, unless the goods are entered into a customs temporary storage facility, or are placed under transit procedures.

For exportation, the customs declaration must be submitted in compliance with the conditions provided in sub-paragraph (a) of paragraph 3 of this Praka, including submission of the customs declaration prior to arrival of the goods.

#### **Praka 3.-**

Exported or imported goods must be declared by their owners or by persons that are authorized to carry out customs formalities on the owners' behalf.

Persons authorized to carry out customs formalities include:

- persons who are authorized as customs brokers by the Prakas of the Minister of Economy and Finance;

- any person who, without exercising the profession of customs broker, makes customs declarations for their own business. Such persons may be authorized by the Minister of Economy and Finance to carry out customs formalities on behalf of others on a temporary basis for specific goods.

#### **Praka 4.-**

Customs declarations must be made in writing or by electronic means. Provisions and conditions for the submission of customs declarations and related documents by electronic means will be in accordance with Appendix B.

For the purpose of implementation of the existing law and regulations, and for the purpose of statistics, the customs declaration must be completed with all necessary information in accordance with the explanatory notes in Appendix A of this Prakas and other instructions issued by the Director of Customs.

Documents to be attached with the customs declaration include the commercial invoice, packing lists and transportation documents**.** If necessary, manifests, licenses, permits*),* certificate of origin, insurance certificate and other related documents must be attached to the customs declaration.

In certain cases the Director of Customs may authorize verbal declaration instead of the written declaration.

The customs declaration must be signed by the declarant.

## **Praka 5.-**

 When several articles are included on the same customs declaration, each article is considered as having been the subject of a separate declaration. Each item must be listed separately on the customs declaration and assigned its proper classification code in accordance with the existing Customs Tariff.

#### **Praka 6.-**

If persons authorized to submit customs declarations are not in possession of information needed to complete the declaration, they may be authorized to examine the goods and to take samples before submitting the declaration. Such persons must submit to customs a provisional customs declaration that may in no way relieve them of the obligation to submit a customs declaration.

Any handling that may transform the appearance or characteristics of goods that have been the subject of a provisional declaration is forbidden.

The form of provisional declarations and the conditions under which preliminary examination of goods by declarant may occur are determined by the decision of the Director of Customs.

## **Praka 7.-**

 Customs declarations that are properly and fully completed, and that are accompanied by the necessary documents, are to be accepted and must be immediately registered by customs.

Customs declarations that are not on the authorized declaration form, that are not properly completed, or that are not accompanied by necessary documents, are considered to be unacceptable and will not be registered by customs. The Director of Customs shall determine the conditions for the acceptance of customs declarations.

#### **Praka 8.-**

 After a customs declaration is registered, a declarant may only make changes to the declaration on the same day the declaration is registered, and before physical inspection of the goods. Changes to quantity and value information and changes after the day of registration must be authorized by the Customs and Excise Department.

## **Praka 9**.-

After registration of the customs declaration, and before physical inspection of the goods, Customs shall check the customs declaration to verify completeness and correctness of the information declared on the customs declaration, including origin, tariff classification, customs value, customs regime, and the duty and taxes payable. Customs shall also check if the goods are prohibited or restricted and that other requirements are met*.* 

#### **Praka 10***.-*

Corrections, additions, cancellation, distribution and administration, validity and other requirements of the customs declaration and customs documentation must be made in the prescribed form and manner as determined by the Director of Customs.

#### **Praka 11.-**

After completion of verification of the customs declaration, if considered necessary based on risk assessment, customs may carry out a complete or partial physical inspection of declared goods.

In cases where customs does not conduct a physical inspection of the goods, duties and taxes and other customs procedures must be carried out based on the descriptions and information on the customs declaration and accompanying documents.

#### **Praka 12.-**

Any regulations contradict to this Prakas shall be null and void.

## **Praka 13.-**

Delegate of the Royal Government in charge of Customs and Excise Department, Secretary General, Director of Cabinet, Director of the Department and involved units within the Ministry of Economy and Finance; including personnel and institutions concerned shall carry out the provisions of the s effectively from the signatory date.

# **Senior Minister, Minister of Economy and Finance**

Signature

## **C.C : Keat Chhon**

- Ministry of the Royal palace
- Secretariat General of the Senate
- Secretariat General of the National Assembly
- Cabinet of Samdech Akka Moha Sena Padei Techo Hun Sen Prime Minister of the Kingdom of Cambodia
- Council of Ministers
	- "To be informed"
- Customs and Excise Department
- As Praka 13
- Cambodia Chamber of Commerce
	- "For publicized cooperation and implementation"
- Official Journal
- Document Archive

# **APPEDIX A**

## **I. EXPLANATORY NOTES OF CUSTOMS IMPORT DECLARATION (SIGLE ADMIISTRATIVE DOCUMET - SAD)**

The Single Administrative Document (SAD) is a single document used for all customs clearance regimes; import, export, bonded warehouse, etc. This section of the guide details how to complete the SAD for Import Declarations.

Import Declarations include:

- Direct Importation IM 4
- Temporary Importation– IM 5
- Re-importation IM  $6$
- Import to bonded warehouse IM 7
- Transit IM  $8$
- Special Economic Zone IM 9

Each field (or box) of the SAD is designated either as mandatory entry (it must be input or entered), optional entry (only to be completed if relevant) or in some cases the field can be omitted (not required to use).

The following section details the purpose of each field of the SAD when applied to an Import Declaration. Each field is described in sequence of entry with information on whether it is a mandatory or an optional field. Some fields require the entry of reference code or names representing standard reference information. All codes referred to in the explanatory notes are contained in reference tables issued by CED.

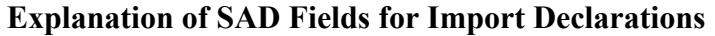

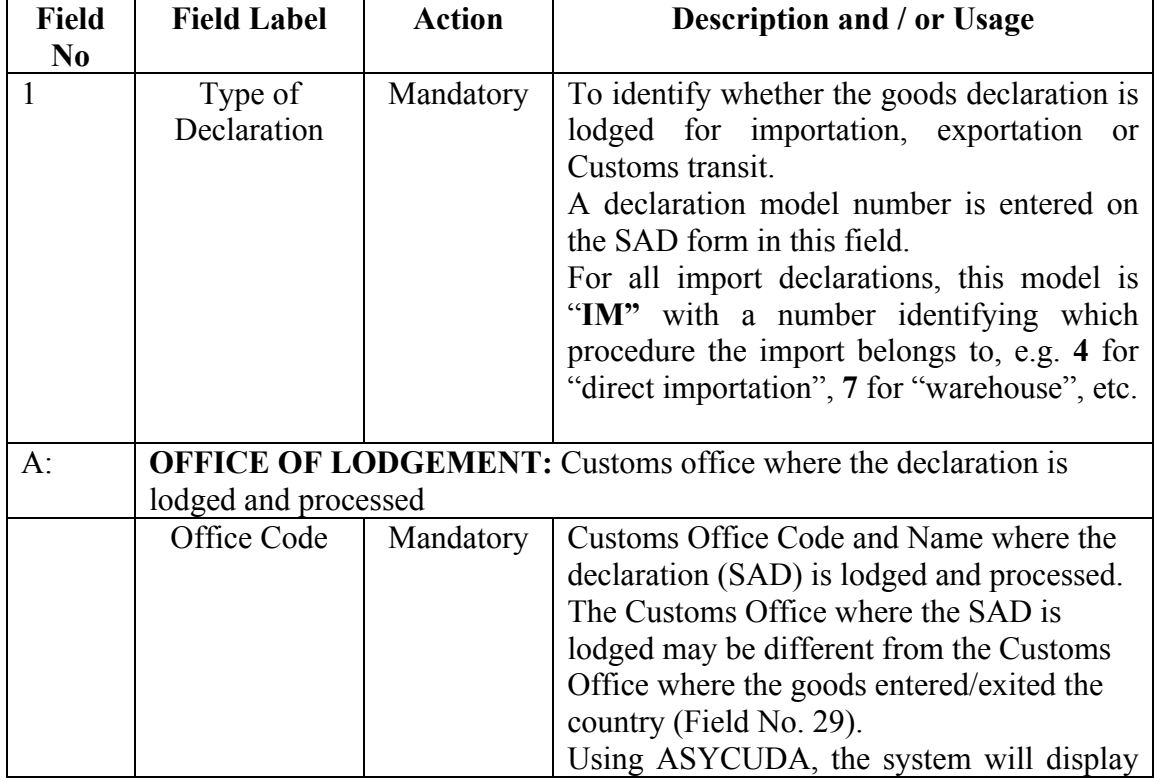

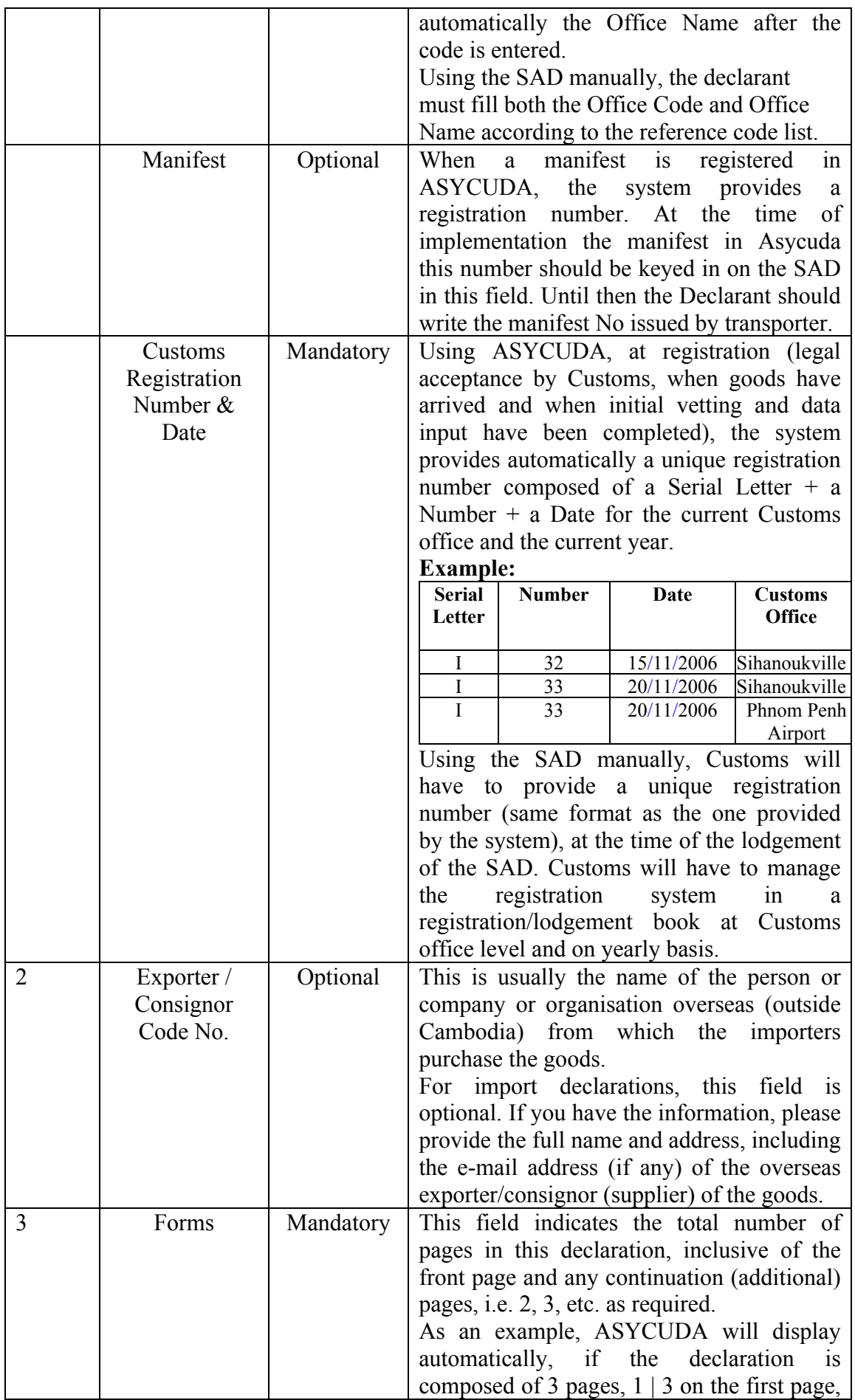

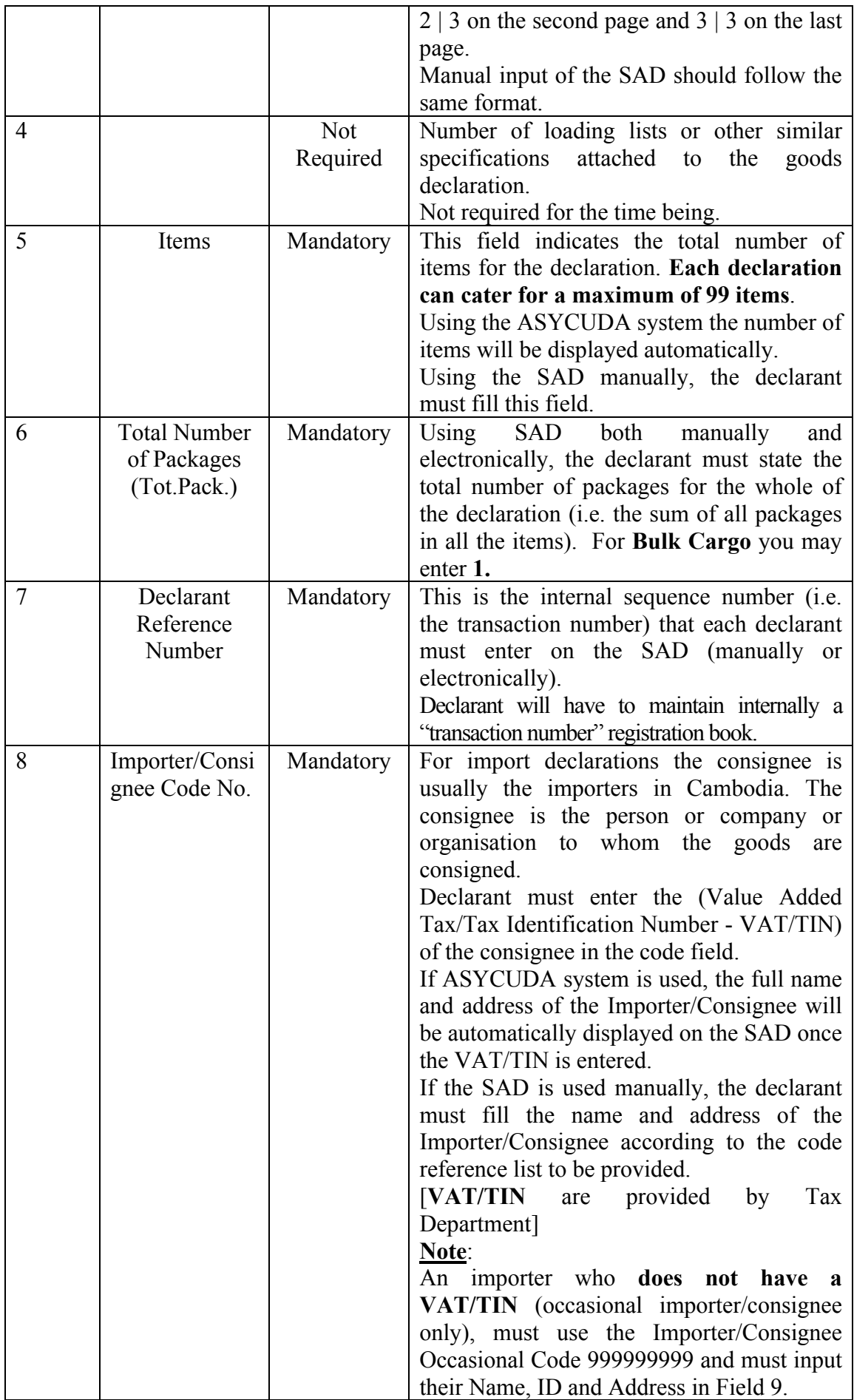

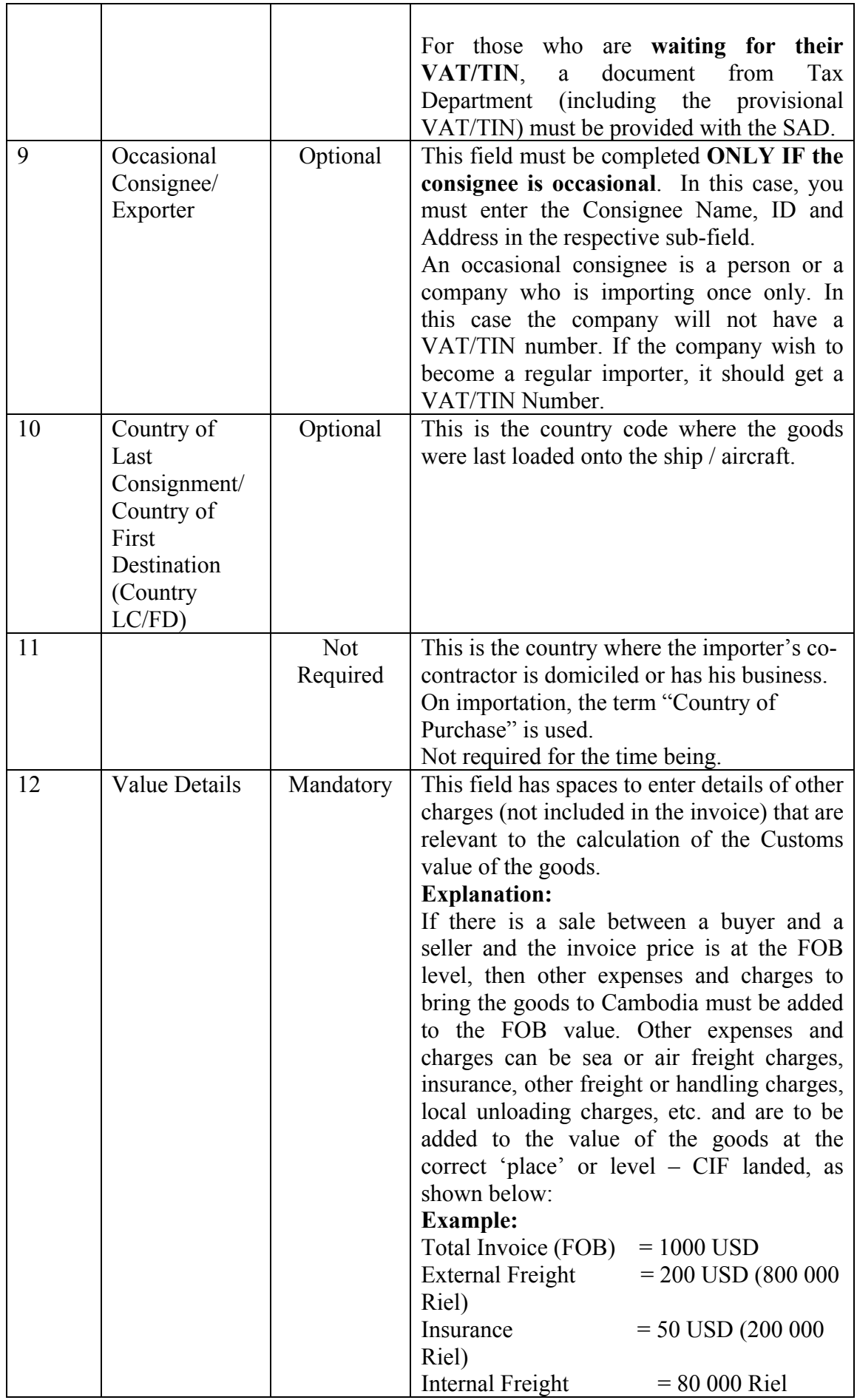

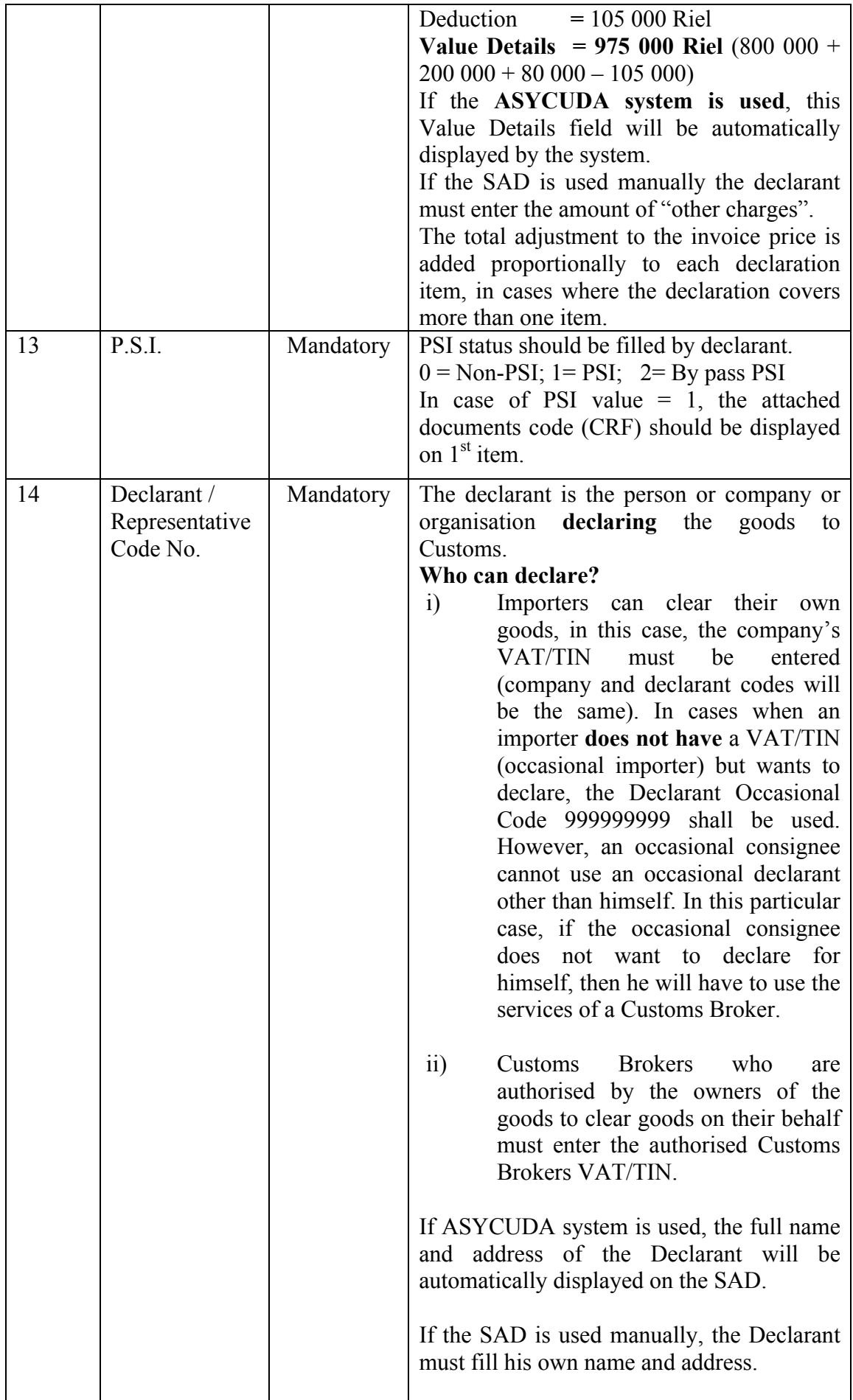

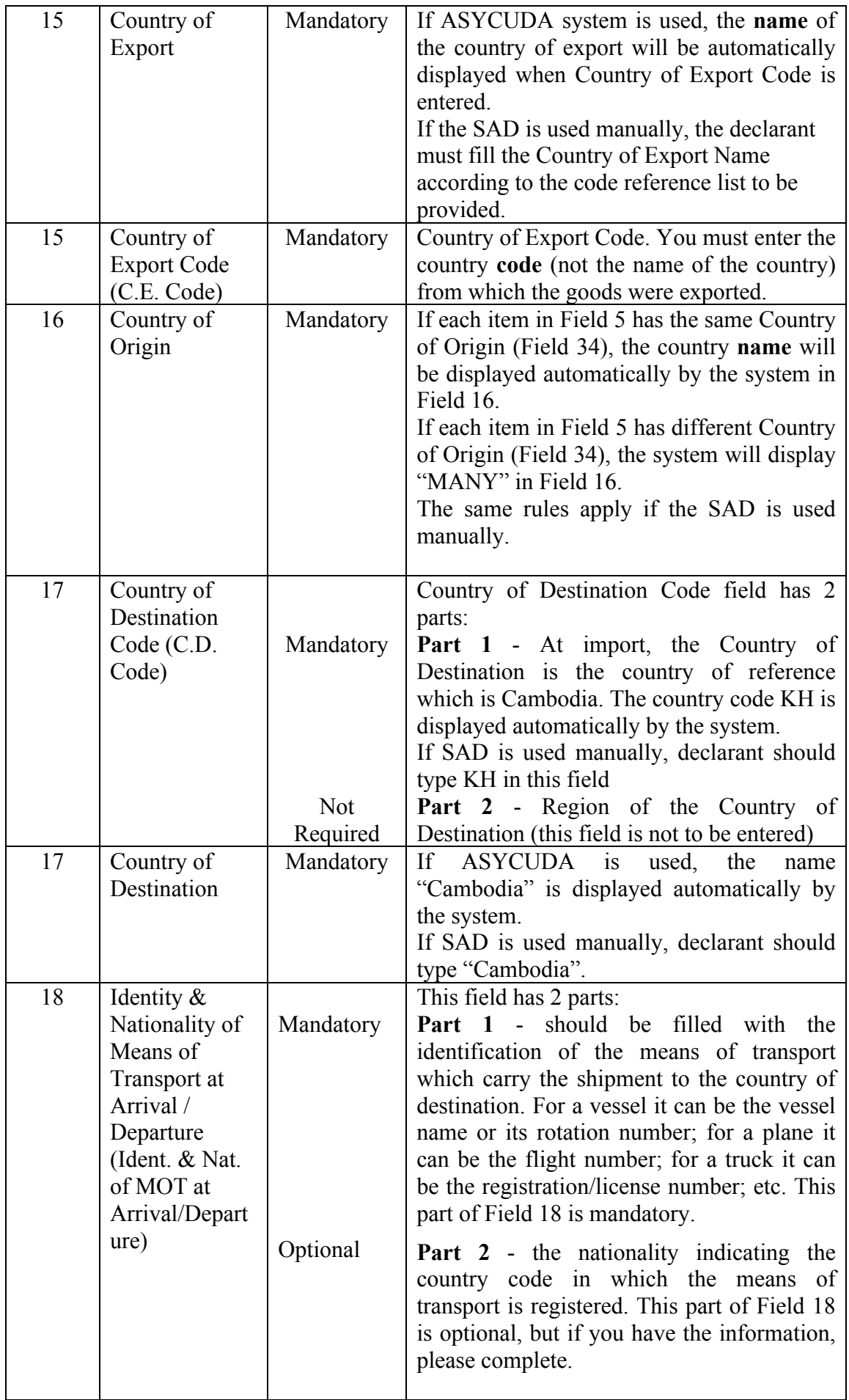

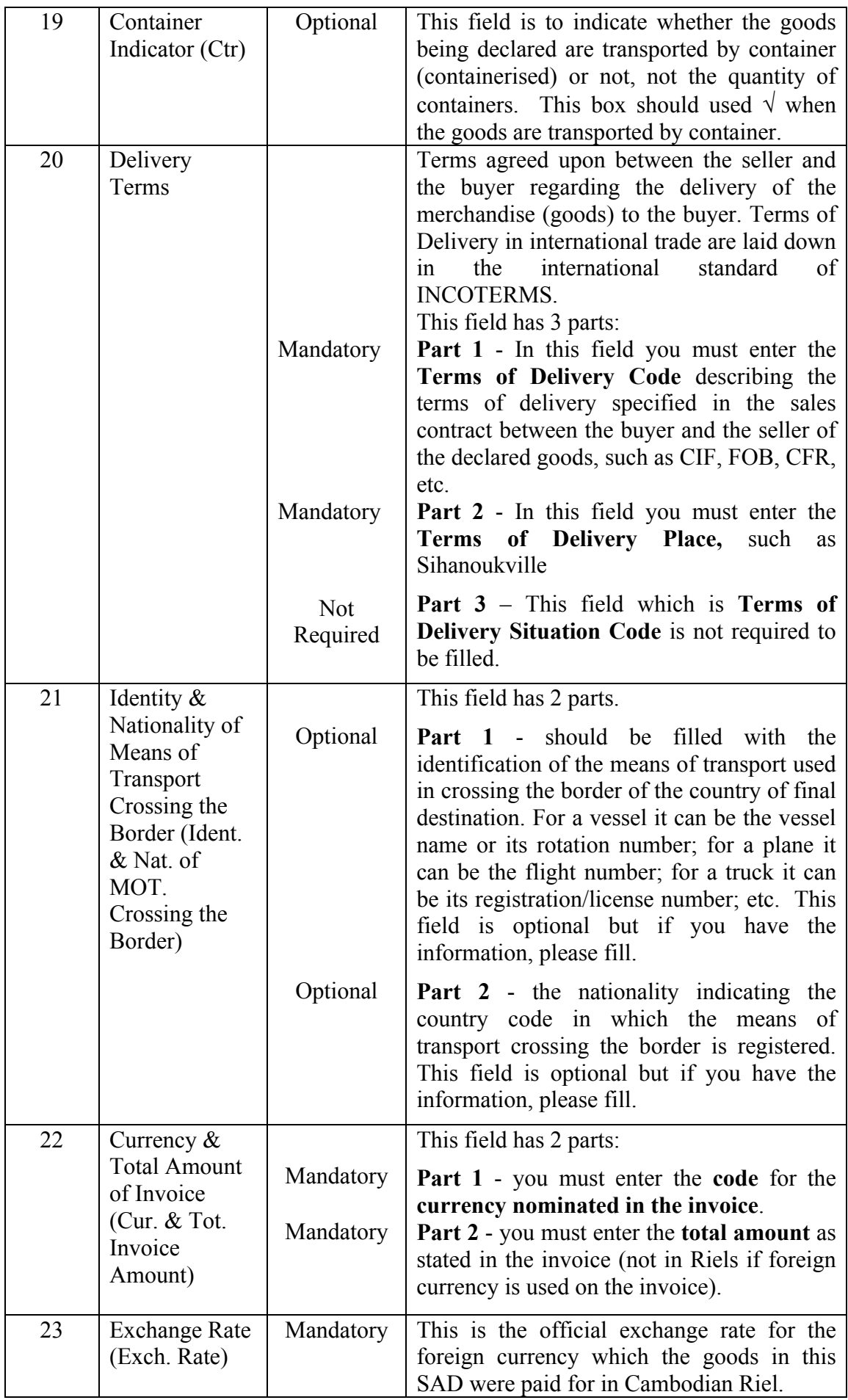

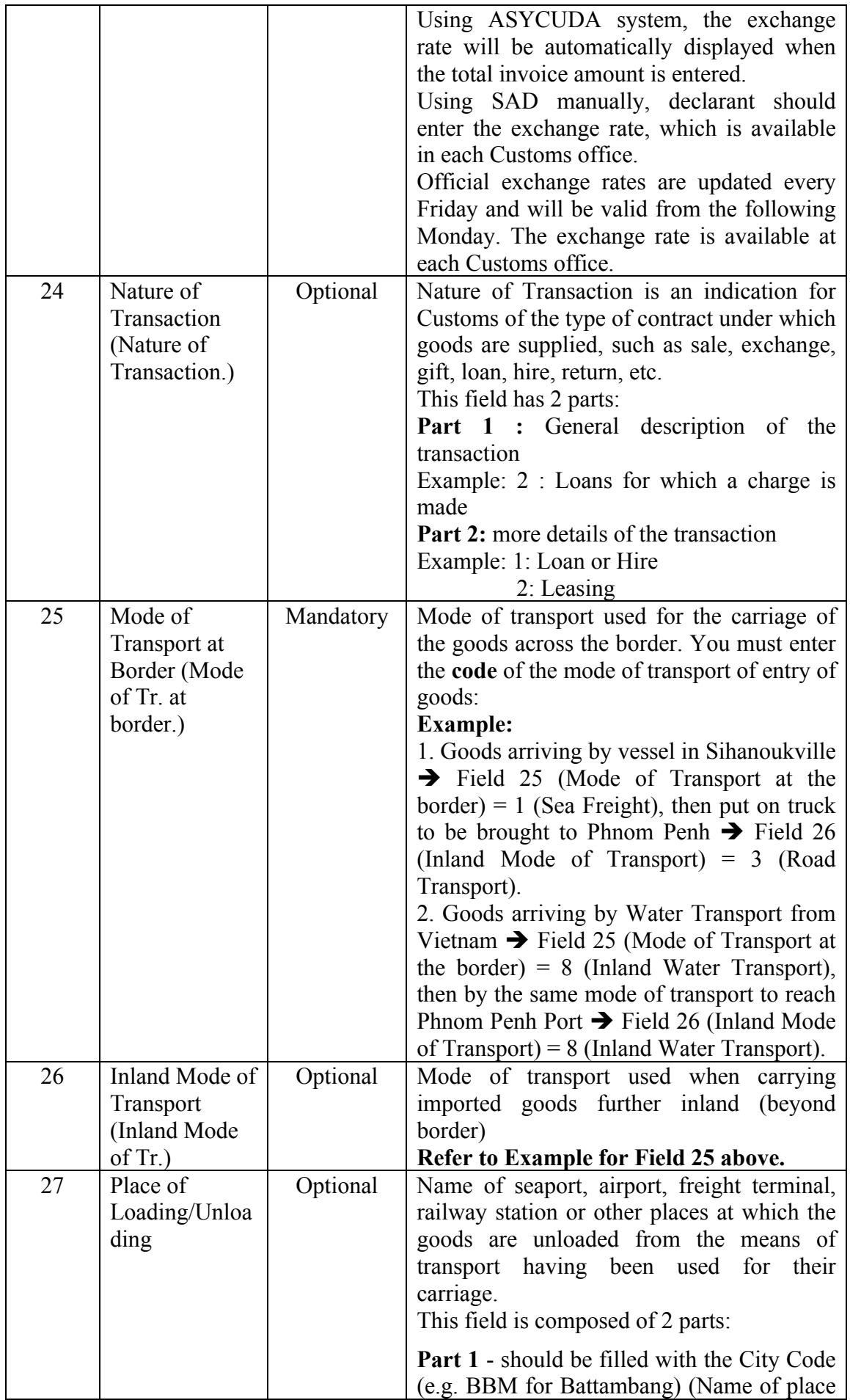

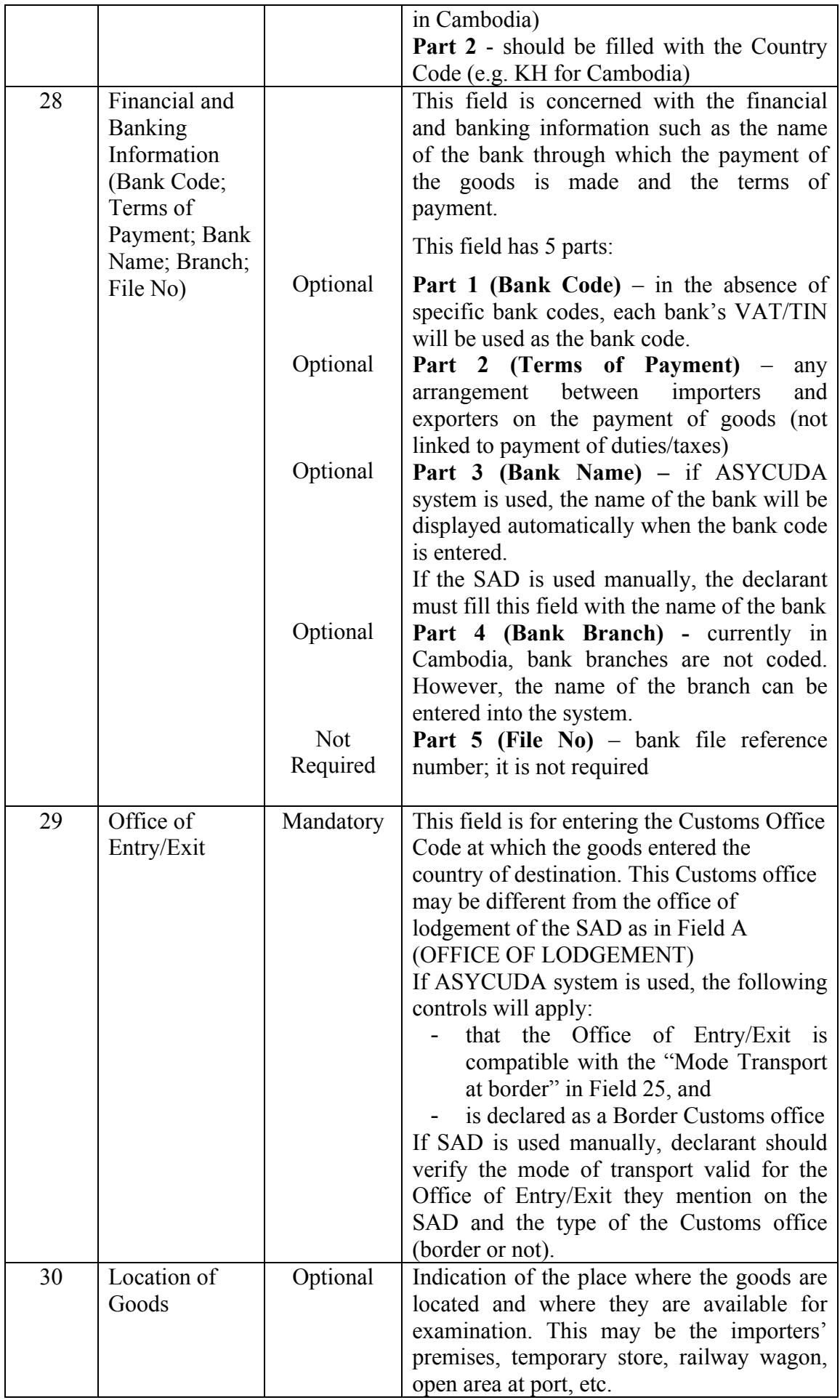

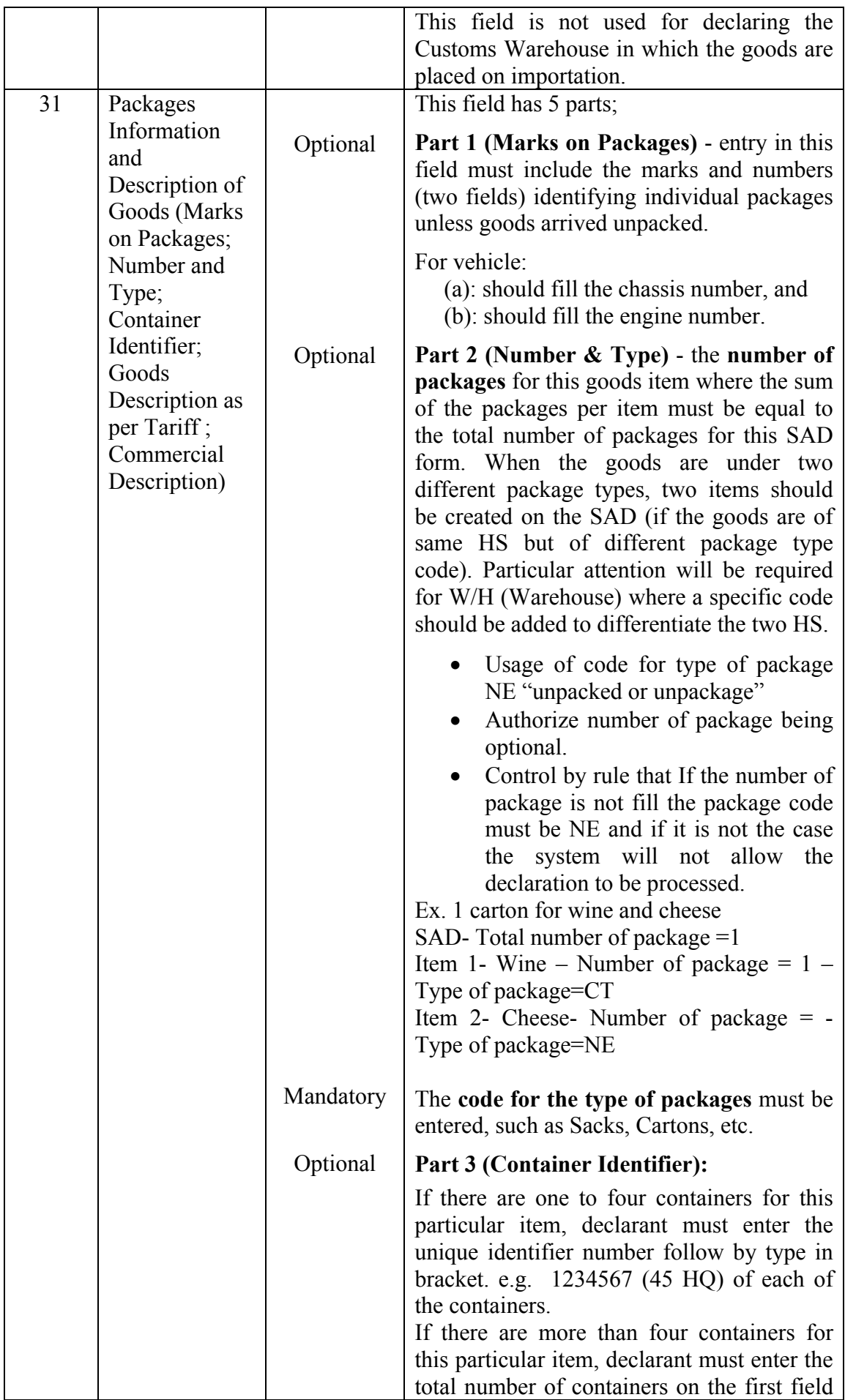

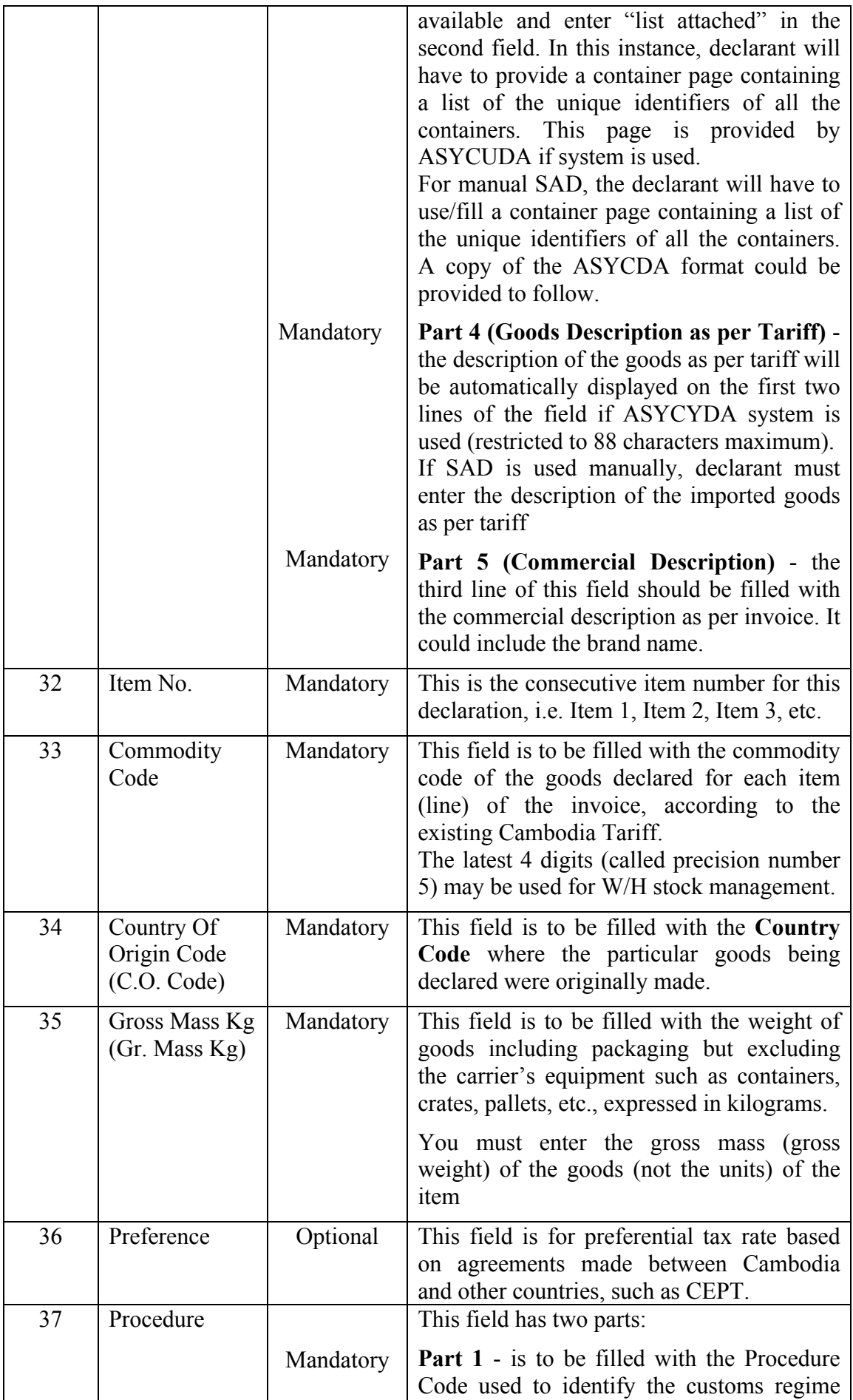

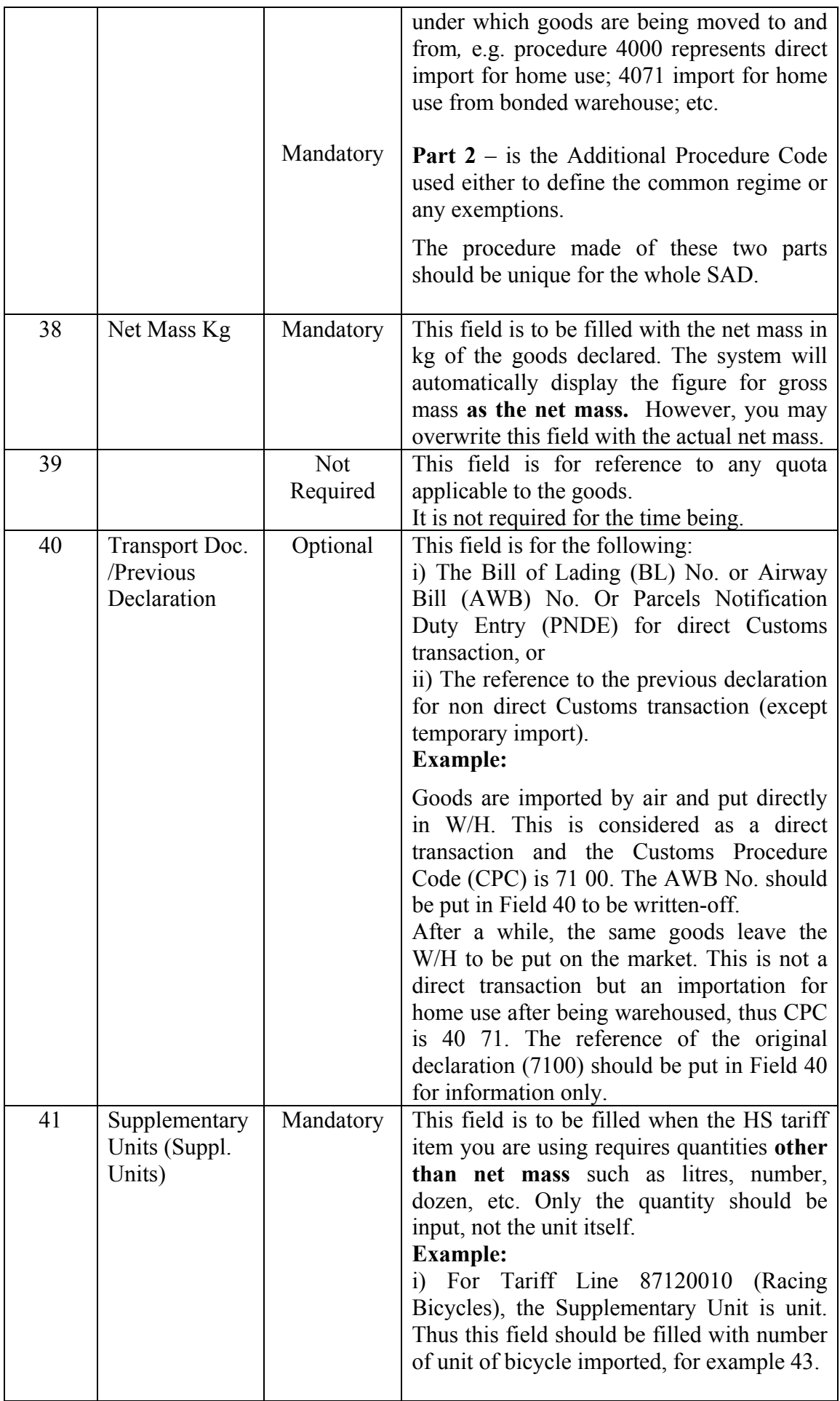

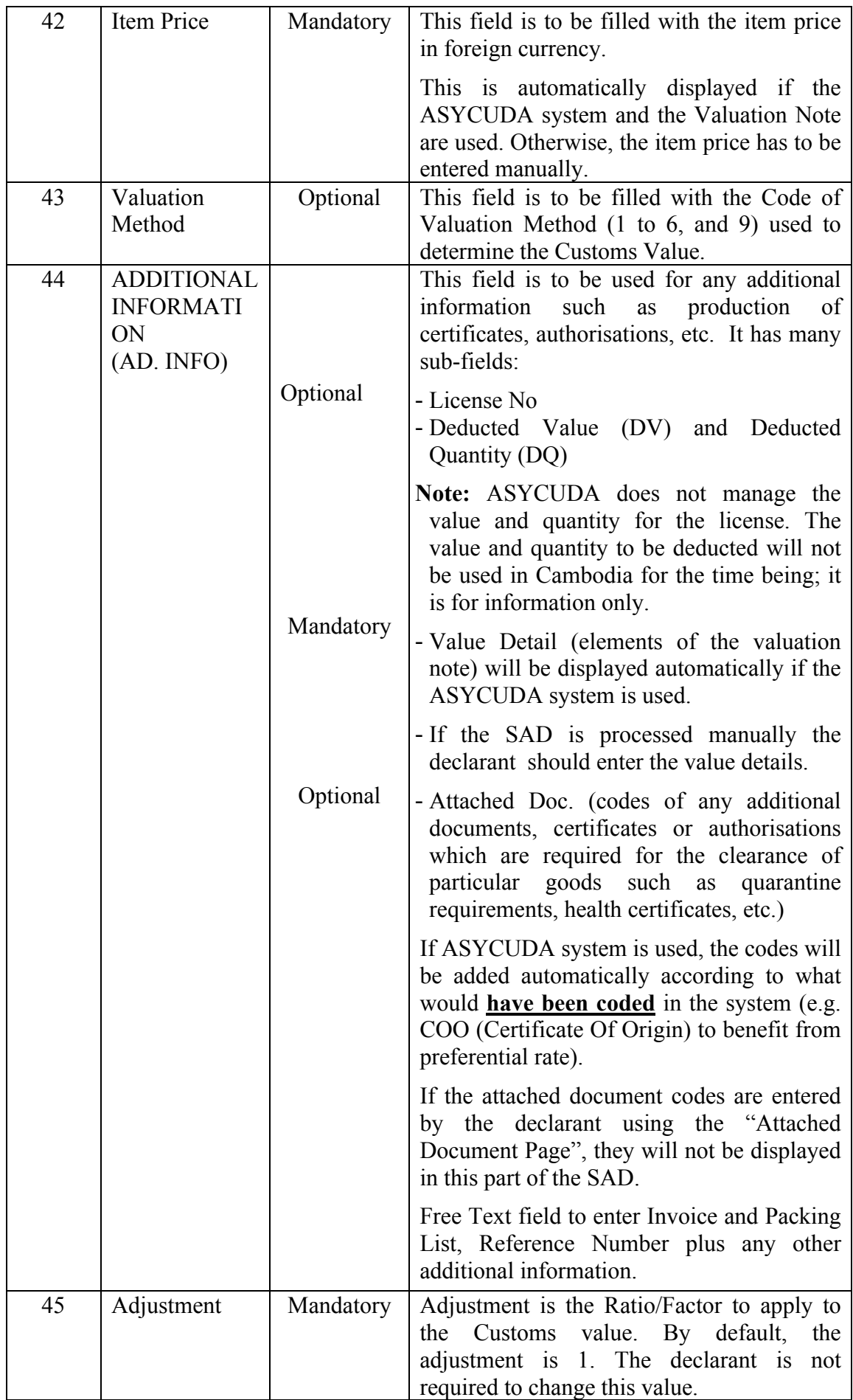

![](_page_18_Picture_191.jpeg)

![](_page_19_Picture_163.jpeg)

## **II.** EXPLANATORY NOTE OF CUSTOMS **EXPORT DECLARATION (SIGLE ADMIISTRATIVE DOCUMET – SAD)**

The Single Administrative Document (SAD) is a single document used for all customs clearance regimes; import, export, bonded warehouse, etc. This section of the guide details how to complete the SAD for Export Declarations.

Export Declarations include:

- Exportation EX 1
- Temporary Export EX 2
- Re-export  $EX 3$
- Other Export Procedures EX 9

Each field (or box) of the SAD is designated either as mandatory entry (it must be input or entered), optional entry (only to be completed if relevant) or in some cases the field can be omitted (not required to use).

The following section details the purpose of each field of the SAD when applied to an Export Declaration. Each field is described in sequence of entry with information on whether it is a mandatory or an optional field. Some fields require the entry of reference code or names representing standard reference information. All codes referred to in the explanatory notes are contained in reference tables issued by CED.

![](_page_20_Picture_180.jpeg)

## **Explanation of SAD Fields for Export Declarations**

![](_page_21_Picture_191.jpeg)

![](_page_22_Picture_201.jpeg)

![](_page_23_Picture_186.jpeg)

![](_page_24_Picture_203.jpeg)

![](_page_25_Picture_262.jpeg)

![](_page_26_Picture_242.jpeg)

![](_page_27_Picture_217.jpeg)

![](_page_28_Picture_215.jpeg)

![](_page_29_Picture_172.jpeg)

![](_page_30_Picture_213.jpeg)

![](_page_31_Picture_197.jpeg)

![](_page_32_Picture_180.jpeg)

![](_page_33_Picture_154.jpeg)

## **APPEDIX B**

# **Provisions and Conditions for the Electronic Submission of Customs Declaration (Single Administration Document: SAD)**

Implementation of a new automated customs processing system called ASYCUDA provides for the electronic submission of customs declarations and related documents.

The general procedures to be followed by importers, exporters and their representatives for the electronic submission of customs declarations are described in this Appendix. The Director of Customs shall issue detailed procedure and instructions.

#### **1: Preparation and Printing of the Single Administrative Document (SAD)**

The Customs Broker/Declarant enters the SAD directly into the ASYCUDA automated system. The computer checks the declaration against control/reference files in the system, and performs some controls. The system will only allow registration when all of the data is complete and valid. Registered declarations can only be cancelled with authorization from the CED. Only registered, declarations are considered as legal document.

After the computer system registers the SAD, the Customs Broker/Declarant is to print and sign the registered SAD in two copies and bring them to the appropriate Customs officer together with all required supporting documents.

The computer system will automatically generate a notification to inform the Customs Brokers/Declarant of the status of the declaration processing.

#### **2: Lodgement of the Customs Declaration (SAD):**

The Customs Officer at the Customs Lodgement Desk checks the hardcopy registered SAD and supporting documents and the computer to ensure that the SAD has been properly filled in, is printed (clear and legible) and signed by the Customs Broker/Declarant, and that required supporting documents are submitted together with the hardcopy registered SAD.

 Customs may reject any SAD that does not meet the requirement of the first paragraph above.

#### **3. SAD Processing Lanes:**

When the SAD is completely and satisfactorily checked, the customs officer requests the system to assess the SAD. Using risk management criteria, the automated system assigns the processing Lane for the Declaration as below:

- **RED Lane:** The SAD must be scrutinized (checked against documents) and the goods physically inspected prior to re-routing of the SAD to GREEN and assessment by Customs (manual assessment).
- **YELLOW Lane:** The SADs must be scrutinized (checked against the documents) prior to re-routing to GREEN and assessment by Customs (manual assessment).
- - **GREE Lane:** The SAD is automatically assessed and a clearance document issued. The hardcopy SADs may be subject to post-clearance documentary check/auditing.
- **BLUE Lane:** The SAD is given the same treatment as for **GREEN Lane** and with specific reasons subject to post-clearance audit.

In the case of Red and Yellow selected declarations, Customs verifies the exact selection criteria that caused the declaration to be selected. The computer will show any special requirements which must be checked such as import license requirement, history of smuggling, goods to be sampled, etc. The SAD is assigned for documentary examination. If a RED Lane is selected the SAD is assigned to a customs officer for physical inspection.

## **4. Query Desk:**

SADs which fail documentary checks or fail goods examinations will be routed to the Customs Query Desk. The Customs Broker/Declarant will be notified that the SAD status has changed to "query" and the reasons for the query.

Upon receiving the notification the Customs Broker/Declarant will present himself at the Customs Query Desk. Any amendments required to the SAD will be discussed between the Customs Query Desk Officer and the Customs Broker/Declarant. If agreement is not reached, the customs officer will prepare a report or record to CED HQ for further action.

When the above action is completed and agreement is reached, the declaration is signed by the customs officer and the Inspection Act is updated with the results of the query and the declaration is re-routed to GREEN by customs.

## **5. Container Scanning:**

Container scanning is done independently of the declaration processing.

The ASYCUDA system will be available in the Scanning Office enabling the Scanning Officer to compare the goods declared on the SAD with those found on the scanning image/scanning information.

Any irregularity found should be entered in the Inspection Act Form by Customs.

## **6. Assessment Notice:**

When the SAD is assessed by the ASYCUDA system, an Assessment Notice is generated which lists the duties and taxes which are due for payment. The notice should be used as a reference document to pay the duty and taxes and fees and other charges.

## **7. Accounting:**

Duty and taxes, other charges, and fees are paid in accordance with regulations. If paid at the National Bank of Cambodia or other authorized financial institution the receipt is presented to Customs, and the computer system issues a Customs receipt.

## **8. Release of Goods:**

After payment of duties and taxes, other charges, and fees Customs prints out the Cargo Release Note which details the duties and taxes, other charges, and fees that relate to the declaration, and is used to authorize release of the cargo from customs. The Cargo Release Note also authorizes removal of the cargo from warehouses or container yards where the cargo is located.

## **9. Post Clearance Auditing (PCA):**

 The controls over BLUE and GREEN declarations are mainly carried out on a post-clearance basis.

3

-157-